## 自动检测 80C51 串行通讯中的波特率

本文介绍一种在 80C51 串行通讯应用中自动检测波特率的方法。按照经验,程序起动后 所接收到的第 1 个字符用于测量波特率。

这种方法可以不用设定难于记忆的开关,还可以免去在有关应用中使用多种不同波特率的 烦恼。人们可以设想:一种可靠地实现自动波特检测的方法是可能的,它无须严格限制可被确 认的字符。问题是: 在各种的条件下, 如何可以在大量允许出现的字符中找出波特率的定时间 隔。

显然,最快捷的方法是检测一个单独位时间(single bit time),以确定接收波特率应该是 多少。可是, 在 RS-232 模式下, 许多 ASCII 字符并不能测量出一个单独位时间。对于大多数 字符来说,只要波特率存在合理波动(这里的波特率是指标准波特率),从起始位到最后一位"可 见"位的数据传输周期就会在一定范围内发生变化。此外,许多系统采用 8 位数据、无奇偶校 验的格式传输 ASCII 字符。在这种格式里,普通 ASCII 字节不会有 MSB 设定,并且,UART 总是先发送数据低位(LSB),后发送数据高位(MSB),我们总会看见数据的停止位。

在下面的波特率检测程序中,先等待串行通讯输入管脚的起始信号(下降沿),然后起动 定时器 T0。在其后的串行数据的每一个上升沿,将定时器 T0 的数值捕获并保存。当定时器 T0 溢出时,其最后一次捕获的数值即为从串行数据起始位到最后一个上升沿(我们假设是停止位) 过程所持续的时间。

CmpTable 表格列出了每一波特率的最大测量时间。这些数据是经过选择的,所以,4 个 数据位时间(加上起始位时间)仍可产生正确的波特率。

使用这种方法时,必须遵守一个假设:这种技术仅取决于所接收到的一个字符,接收这个 字符的波特率必须大于最低波特率。本质上来说,这意味着这个字符必须来自正常敲击键盘时 所产生的字符。

在 PC 上,我们不可能快速、连续地敲击两个字符,以欺骗程序。但是,PC 的功能键具有 一个问题,因为它会连续发送两个紧挨着的字符,使程序检测得到错误的波特率。在为 12MHz 时钟频率而设计的的例子程序中, 其总采样时间大约为 65mS, 大约可以在 RS-232 通讯中以 300bps 的速度发送两个字符。

假如使用了奇偶校验,当 4 个 MSB 以及所接收字节的奇偶校验位均这同一值时,就可能会 发生错误。这类错误的发生取决于系统是使用了奇校验或偶校验,可能发生于小写的字母"p" 到"z",还有花括号( $\{\}$ )、垂直条( $|\rangle$ )、波纹线(~),以及删除键"delete"。值得注意的是, 惯常的提示符按键(如,空格键、回车键、及返回键),是**没有这些限制的**(奇数还是偶数的限 制?)。

在以此方式运行程序时,如第一个字节已经过去,但串行口(UART)的波特率未能正确设 置,那将造成用于检测波特率的第一个字符丢失。同样,如果在正常通讯中检测到串行口的通 讯"帧"错误,绝大部分"实时"程序必须重复这一检测波特率的过程。

如需采用另外设定的晶体振荡频率、波特率,请使用下列公式计算 CmpTable 的表项目:

表項目 = 
$$
\frac{\text{振š類率} \cdot \textit{MHz})}{\text{波特率}} \times \frac{5}{12}
$$

记住,表项目是两个字节的数值,所以上述公式的结果一定要分成高位字节及低位字节(如 果采用十六进制,则容易得出高位、低位字节)。当然,也可以用汇编程序来完成所有的运算。 上述的公式是由以下得来的:

机器周期 最小认可时间 最大定时数值(表项目)<sup>=</sup>

\n
$$
\frac{1}{100}
$$
\n\n
$$
\frac{1}{100}
$$
\n\n
$$
\frac{1}{100}
$$
\n\n
$$
\frac{1}{100}
$$
\n\n
$$
\frac{1}{100}
$$
\n\n
$$
\frac{1}{100}
$$
\n\n
$$
\frac{1}{100}
$$
\n\n
$$
\frac{1}{100}
$$
\n\n
$$
\frac{1}{100}
$$
\n\n
$$
\frac{1}{100}
$$
\n\n
$$
\frac{1}{100}
$$
\n\n

\n\n
$$
\frac{1}{100}
$$
\n\n
$$
\frac{1}{100}
$$
\n\n

\n\n
$$
\frac{1}{100}
$$
\n\n

\n\n
$$
\frac{1}{100}
$$
\n\n

\n\n
$$
\frac{1}{100}
$$
\n\n

\n\n
$$
\frac{1}{100}
$$
\n\n

\n\n
$$
\frac{1}{100}
$$
\n\n

\n\n
$$
\frac{1}{100}
$$
\n\n

\n\n
$$
\frac{1}{100}
$$
\n\n

\n\n
$$
\frac{1}{100}
$$
\n\n

\n\n
$$
\frac{1}{100}
$$
\n\n

\n\n
$$
\frac{1}{100}
$$
\n\n

\n\n
$$
\frac{1}{100}
$$
\n\n

\n\n
$$
\frac{1}{100}
$$
\n\n

\n\n
$$
\frac{1}{100}
$$
\n\n

\n\n
$$
\frac{1}{100}
$$
\n\n

\n\n
$$
\frac{1}{100}
$$
\n\n

\n\n
$$
\frac{1}{100}
$$
\n\n

\n\n
$$
\frac{1}{100}
$$
\n\n

\n\n
$$
\frac{1}{100}
$$
\n\n

\n\n
$$
\frac{1}{100}
$$
\n\n

\n\n
$$
\frac{1}{100}
$$
\n\n

\n\n
$$
\frac{1}{100
$$

广州周立功单片机发展有限公司 Tel: (020)38730976 38730977 Fax: 38730925 Http://www.zlgmcu.com SETB TRO : 起动定时器 TO AB1: JB TF0, AB3 ;检查定时器是否溢出? JNB RX, AB1 ; 检测串行信号上升沿? MOV CharH, THO ; 在串行信号上升沿捕获定时器TO数值 MOV CharL, TL0 AB2: JB TFO, AB3 ;检查定时器是否溢出? JB RX, AB2 ;检查串行信号下降沿? SJMP AB1 ;返回,继续采集 AB3: CLR TRO : 最大的采集时间已经超过,检查结果 CLR TFO : 清除定时器溢出标志 MOV BaudRate, #19 ; 设置波特率表指针 CmpLoop: MOV A, BaudRate MOV DPTR, #CmpTable MOVC A, @A+DPTR ; 取一个表项目(高位字节)以进行比较 DEC BaudRate CJNE A, CharH, Cmp1 ; 捕获值与表项目的高位字节相等? SJMP CmpLow : 高位字节相等, 检查低位字节 Cmp1: JC CmpMatch : 表项目小于定时值, 则符合? DJNZ BaudRate, CmpLoop ; 未至表项目的结尾, 则继续? SJMP CmpMatch ; 至比较结束 CmpLow: MOV A, BaudRate MOVC A, @A+DPTR : 取一个表项目(低位字节)以进行比较 CJNE A, CharL, Cmp2 ;捕获值与表项目的低位字节相等? SETB C the control of the set of the set of the set of the set of the set of the set of the set of the set of t<br>
set of the set of the set of the set of the set of the set of the set of the set of the set of the set of th Cmp2: JC CmpMatch ;如果表项目<定时值,则置位C DINZ BaudRate, CmpLoop : 未至表项目的结尾, 则继续? CmpMatch: MOV A, BaudRate : 数据比较完成 CLR C C contract contract contract of the research of the research of the contract of the research of the research of the research of the research of the research of the research of the research of the research of the res RRC A MOV BaudRate, A ; 保存结果 RET ;\*\*\*\*\*\*\*\*\*\*\*\*\*\*\*\*\*\*\*\*\*\*\*\*\*\*\*\*\*\*\*\*\*\*\*\*\*\*\*\*\*\*\*\*\*\*\*\*\*\*\*\*\*\*\*\*\*\*\*\*\*\*\*\*\*\*\*\*\*\*\*\*\*\*\*\*\* ; CmpTable 比较表 ;\*\*\*\*\*\*\*\*\*\*\*\*\*\*\*\*\*\*\*\*\*\*\*\*\*\*\*\*\*\*\*\*\*\*\*\*\*\*\*\*\*\*\*\*\*\*\*\*\*\*\*\*\*\*\*\*\*\*\*\*\*\*\*\*\*\*\*\*\*\*\*\*\*\*\*\*\* ;比较表所保持的定时值用于公认的波特率转换情况。表项目为低位(LSB)、高位(MSB)。 ;这些数据是以12MHz为基准操作。 CmpTable: DB 40h.0 : 0 - 超出范围, 值太低 DB 80h, 0 ; 1 - 38400 baud. DB 0,01h ; 2 - 19200 baud. DB 0,02h ; 3 - 9600 baud. DB 0,04h  $:4 - 4800$  baud. DB 0,08h ; 5 - 2400 baud. DB 0, 10h ; 6 - 1200 baud. DB 0, 20h ; 7 - 600 baud. DB  $0,40h$  ;  $8 - 300$  baud. DB 0,80h ; 9 - 超出范围, 值太高 END

## - 3 -

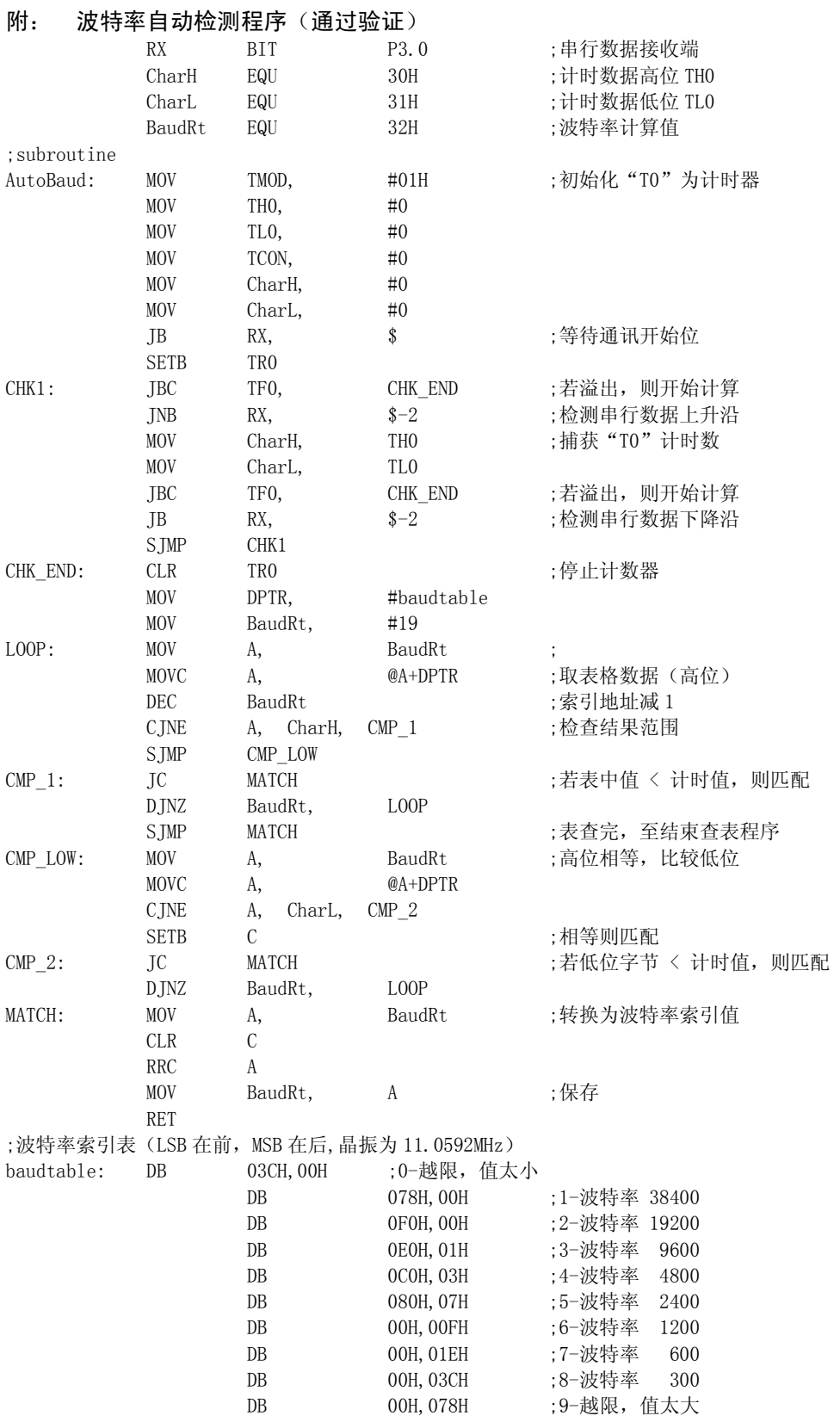

END